# **APA (6th Edition) Odds & Ends: The Running Head, Heading Levels, Missing Information, and Hanging Indent Format**

#### **The Running Head**

According to the *Publication Manual of the American Psychological Association* (APA), 6<sup>th</sup> edition (2010a), "the running head is an abbreviated title that is printed at the top of the pages of a manuscript" and "should be a maximum of 50 characters, counting letters, punctuation, and spaces between words. It should appear flush left in all uppercase letters at the top of the title page and all subsequent pages" (p. 229). On the title page alone, the label "Running head:" should appear to the left of the running head itself. On all pages, including the title page, page numbers should be flush right on the same line as the running head. The running head at the top of this document follows APA 6<sup>th</sup> edition guidelines and was created using the following steps:

- 1. Double-click into the header area of your document's first page to open the *Header & Footer Tools*  design tab.
- 2. Select the option labeled *Different First Page.*
- 3. Click on *Page Number*. Mouse over *Top of Page*, and click the option that shows the page number flush right.
- 4. Making sure that the cursor is located against the left side of the page number, type the words "Running head," followed by a colon and, in all caps, an abbreviated version of your paper's title. (Refer to the top of this handout for an example.)
- 5. With the cursor still located against the left side of the page number, press the *Tab* button on the keyboard until the running head is flush left.
- 6. Highlight the entire contents of the header area, including the page number. Click the Home tab, and change the font size and face to match that used in the rest of the document.
- 7. Scroll to the second page or any subsequent page in your document, and repeat steps 3 through 6, making sure to omit the label "Running head:" as this label should appear only on your first page.

# **Heading Levels (Table 3.1 in the APA Manual [2010a])**

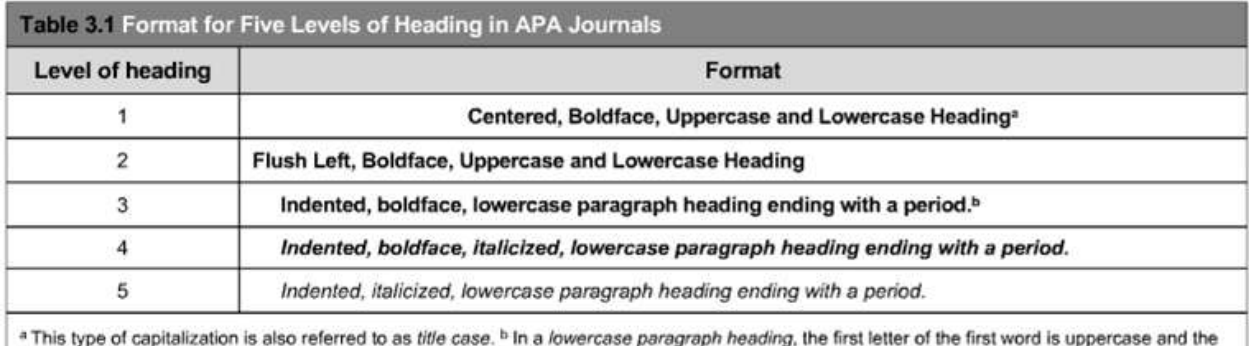

remaining words are lowercase.

# **Basic In-Text Citation Styles (Table 6.1 in the APA Manual [2010a])**

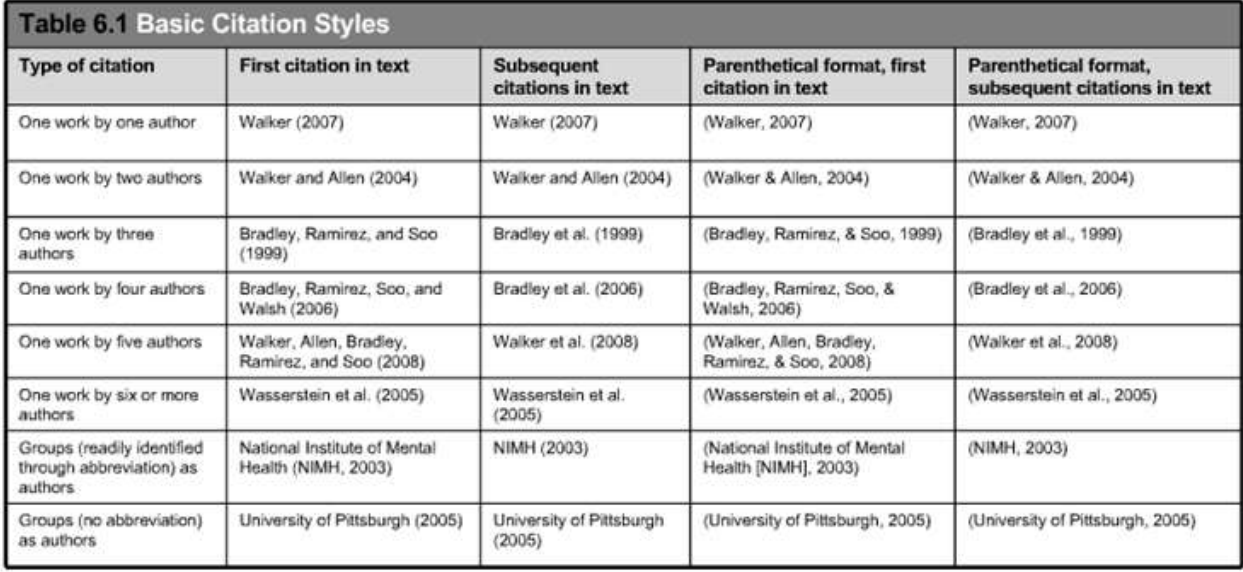

### **Missing Information**

#### **What if an example format cannot be found?**

"When you cannot find the example reference you need in the [APA manual], choose the example that is most like your source and follow that format. Sometimes you will need to combine elements of more than one reference format" (APA, 2013a).

#### **What if information for an online source cannot be found?**

Missing information is one indicator that a source may not be trustworthy. So you should first evaluate the source for accuracy. Also, consider that you may need to justify the use of such a source in your paper. Finally, if you need to provide citation information for a source that is missing reference elements, use the guidelines illustrated on the following chart (American Psychological Association, 2010b):

| What's missing?                            | Solution                                           | Reference template             |                   |                             |                              |
|--------------------------------------------|----------------------------------------------------|--------------------------------|-------------------|-----------------------------|------------------------------|
|                                            |                                                    | Position A                     | <b>Position B</b> | Position C                  | <b>Position D</b>            |
| Nothing; I've got all the<br>pieces        | n/a                                                | Author, A.                     | $(date)$ .        | Title of document [Format]. | Retrieved from<br>http://URL |
| Author is missing                          | Substitute title for<br>the author                 | Title of document<br>[Format]. | (date).           | Retrieved from http://URL   |                              |
| Date is missing                            | Use "n.d." for no<br>date                          | Author, A.                     | (n.d.).           | Title of document [Format]. | Retrieved from<br>http://URL |
| Title is missing                           | Describe the<br>document inside<br>square brackets | Author, A.                     | $(data)$ .        | [Description of document].  | Retrieved from<br>http://URL |
| Author and date are both<br>missing        | Combine author<br>and date methods                 | Title of document<br>[Format]. | (n.d.).           | Retrieved from http://URL   |                              |
| Author and title are both<br>missing       | Combine author<br>and title methods                | [Description of<br>document].  | $(date)$ .        | Retrieved from http://URL   |                              |
| Date and title are both<br>missing         | Combine date and<br>title methods                  | Author, A.                     | (n.d.).           | [Description of document].  | Retrieved from<br>http://URL |
| Author, date, and title are<br>all missing | Combine all three<br>methods                       | Description of<br>document].   | (n.d.).           | Retrieved from http://URL   |                              |

*How to Cite Something You Found on a Website in APA Style: What to Do When Information is Missing*

Note. The basic reference template is made up of four pieces: author, date, title (with format in brackets if necessary), and source (the URL). When one or more of these pieces is missing, use the method shown above to adapt the template. In-text citations use the pieces from Position A and Position B (usually the author and date, but if there's no author, then the title and date—more details available at http://www.apastyle.org/learn/faqs/web-page-no-author.aspx).

Copyright © 2010 by the American Psychological Association. This content may be reproduced for classroom or teaching purposes provided that credit is given to the American Psychological Association. For any other use, please contact the APA Permissions Office.

#### **Hanging Indent Format**

Entries in your references section should be alphabetized by author last name and arranged in "hanging indent" format. Follow these steps to format your references section.

- 1. Place the cursor at the end of your document, and perform a "hard return" by typing Ctrl + Enter. This adds a new page to your document.
- 2. Center the cursor on the first line, and type "References."
- 3. Begin your entries on the next line. Consult APA sources to format your entries correctly:
	- a. Publication Manual of the American Psychological Association,  $6<sup>th</sup>$  Edition (2010a)
	- b. APAStyle.org Frequently Asked Questions (2013a)
	- c. APAStyle.org APA Basics Tutorial (2013b)
	- d. Purdue OWL APA Formatting and Style Guide (2013).
- 4. When you want to format the list in hanging indent, highlight all of your entries together, and rightclick. Select *Paragraph*.
- 5. In the *Paragraph* window, under *Indentation*, click the dropdown menu under *Special*, and select *Hanging*. Click *OK* to apply the change and return to your paper.

#### **References**

- American Psychological Association (2010a). *Publication manual of the American Psychological*  Association, 6<sup>th</sup> Edition. Washington D.C.: APA.
- American Psychological Association (2010b). *How to cite something you found on a Website in APA style: What to do when information is missing*. Retrieved from [http://blog.apastyle.org/](http://blog.apastyle.org/%20apastyle/2010/11/how-to-cite-something-you-found-on-a-website-in-apa-style.html)  [apastyle/2010/11/how-to-cite-something-you-found-on-a-website-in-apa-style.html](http://blog.apastyle.org/%20apastyle/2010/11/how-to-cite-something-you-found-on-a-website-in-apa-style.html)
- American Psychological Association (2013a). *APA FAQ*. Retrieved from [http://www.apastyle.org/learn/](http://www.apastyle.org/learn/%20faqs/index.aspx)  [faqs/index.aspx](http://www.apastyle.org/learn/%20faqs/index.aspx)
- American Psychological Association (2013b). *APA Basics Tutorial*. Retrieved from <http://www.apastyle.org/learn/tutorials/basics-tutorial.aspx>
- Purdue OWL (2013). *APA formatting and style guide*. Retrieved from [http://owl.english.purdue.edu/owl/](http://owl.english.purdue.edu/owl/%20resource/560/01/)  [resource/560/01/](http://owl.english.purdue.edu/owl/%20resource/560/01/)